2017年度 夏期休業期間 パソコン教室開室日程 (情報システム室)

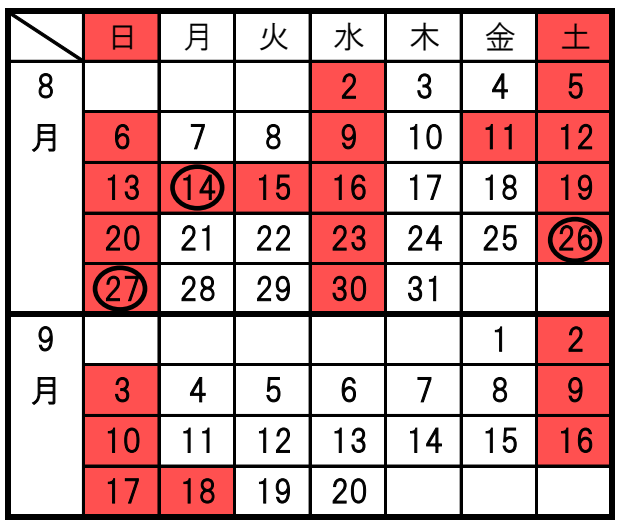

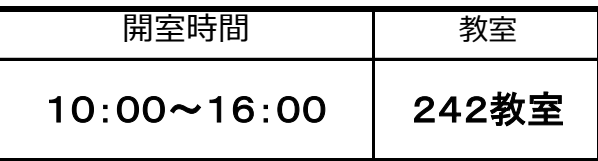

※ 開室するのは242教室 (自由利用) だけです。

※開室する教室は、メンテナンス等の都合により変更する場合があります。 閉室日以外にも臨時で閉室する場合があります。その場合はHP等でお知らせします。

夏期休業(8月2日~9月20日) 後期授業開始 (9月21日)

注: 閉室日(すべてのパソコン教室が利用できません) システムメンテナンス実施のため、各種サービスが停止します。※詳しくは情報システム室HPへ